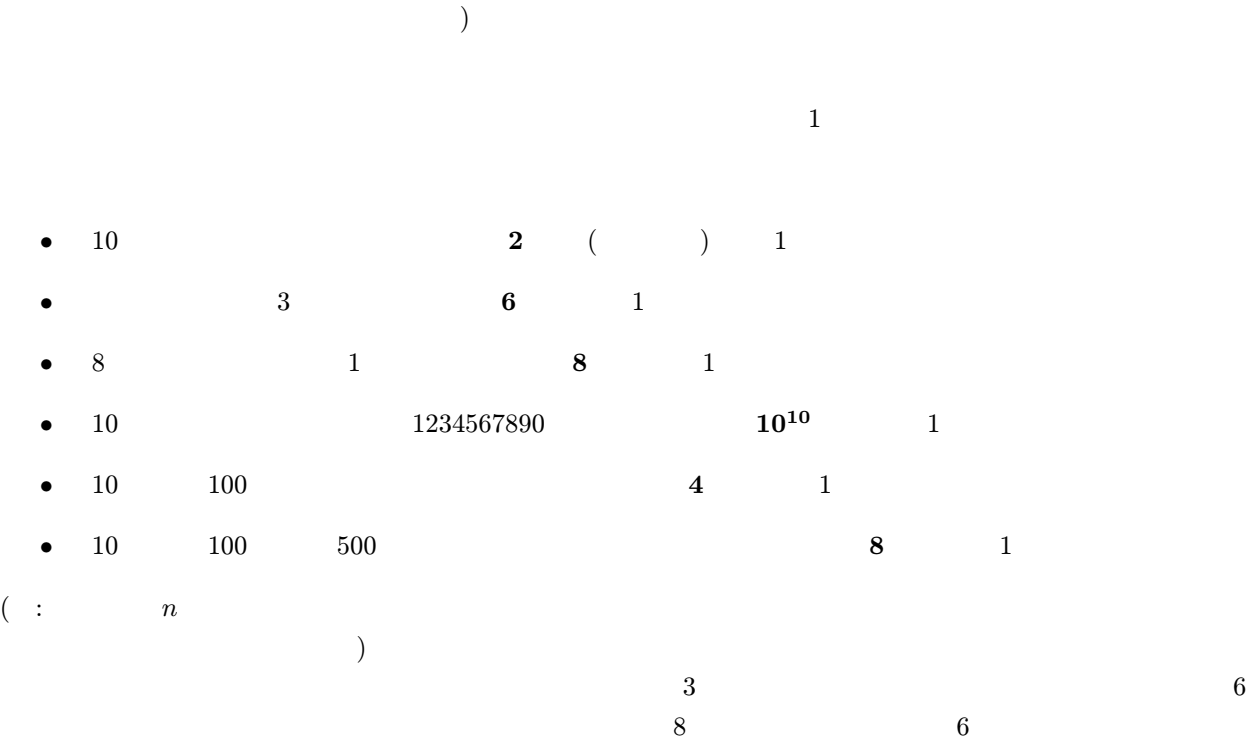

1

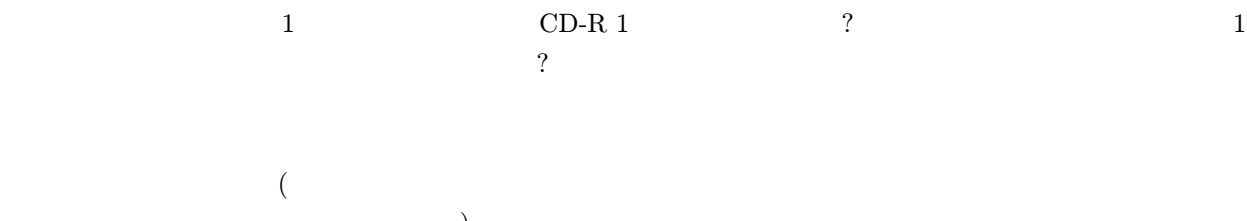

 $3$ 

この情報量を数量化したことによる: このようなものである:

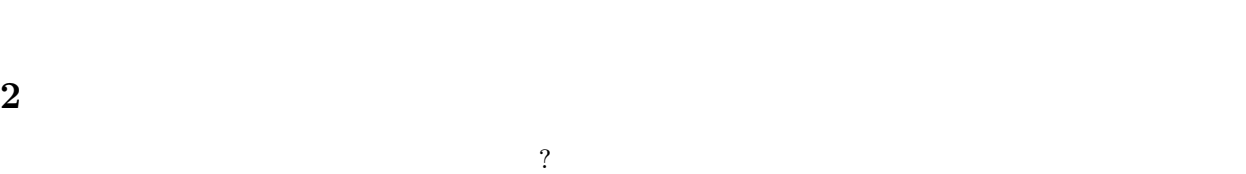

 $\bullet$   $($ 

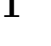

 $\bullet$ 

 $\bullet$ 

(at each of  $n = 1$  or  $\log_2 n$ 

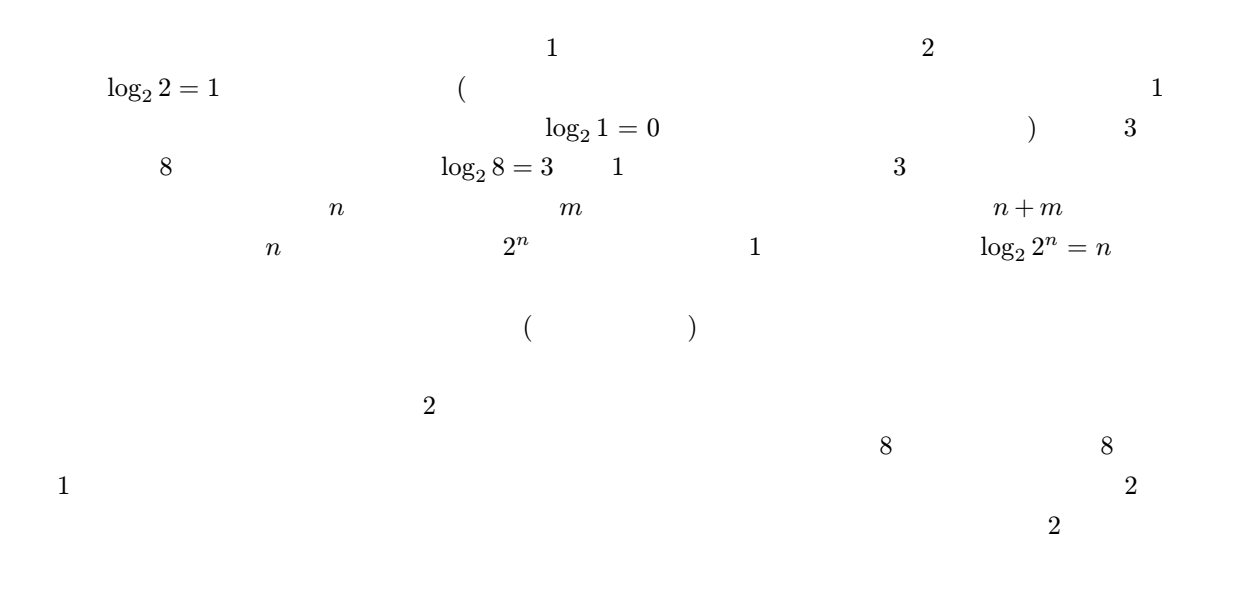

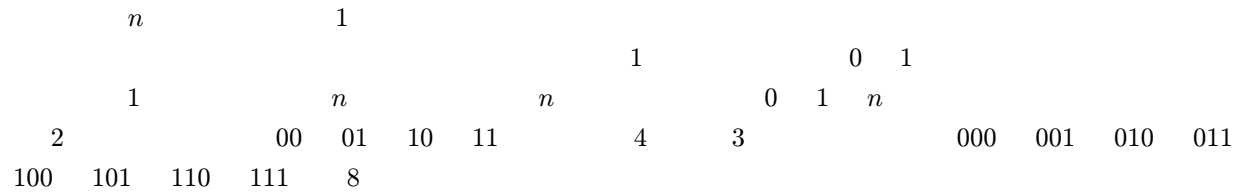

## $3 \overline{\phantom{a}}$

 $3.1\quad 2$ 

 $2$  and  $2$  expected by  $2$  expected by  $2$  expected by  $2$   $10$  $\begin{array}{ccccccccc}\n 2 & 0 & 1 & 2 \\
\end{array}$ 1011011 0 1  $n \t 2 \t b_{n-1}b_{n-2} \ldots b_2b_1b_0$  (2  $\hspace{1.6cm} b_i \hspace{1.6cm} 0 \hspace{1.6cm} 1 \hspace{1.6cm} 2$  $b_{n-1} \times 2^{n-1} + b_{n-2} \times 2^{n-2} + \cdots + b_2 \times 2^2 + b_1 \times 2^1 + b_0 \times 2^0$ = n  $\sum$  $-1$  $i=0$  $b_i\times 2^i \bigg)$ (1) によって求められる。(この式は 10 進数で書かれていることに注意。) つまり、下から i 桁目が「1」であると  $10 \hspace{1.6cm} 2 \hspace{1.6cm} i \hspace{1.6cm} 101 \hspace{1.6cm} 2 \hspace{1.6cm} 2$ 0 1 10  $2^2 + 2^0 = 4 + 1 = 5$  1011011 6,4,3,1,0 1  $2^6 + 2^4 + 2^3 + 2^1 + 2^0 = 64 + 16 + 8 + 2 + 1 = 91$ d 2  $d = \sum_{i=0}^{n-1} b_i \times 2^i$  {b<sub>i</sub>}  $b_i = (d \text{ div } 2^i) \text{ mod } 2$ (div mod

 $\begin{array}{ccc} \text{)} & \text{91} & \text{2} \end{array}$  $b_0 = (91 \text{ div } 2^0) \text{ mod } 2 = 91 \text{ mod } 2 = 1$  $b_1 = (91 \text{ div } 2^1) \text{ mod } 2 = 45 \text{ mod } 2 = 1$  $b_2 = (91 \text{ div } 2^2) \text{ mod } 2 = 22 \text{ mod } 2 = 0$  $b_3 = (91 \text{ div } 2^3) \text{ mod } 2 = 11 \text{ mod } 2 = 1$  $b_4 = (91 \text{ div } 2^4) \text{ mod } 2 = 5 \text{ mod } 2 = 1$  $b_5 = (91 \text{ div } 2^5) \text{ mod } 2 = 2 \text{ mod } 2 = 0$  $b_6 = (91 \text{ div } 2^6) \text{ mod } 2 = 1 \text{ mod } 2 = 1$  $b_7 = (91 \text{ div } 2^7) \text{ mod } 2 = 0 \text{ mod } 2 = 0$ 01011011 2  $10$   $2$  $(2 \t 3 \t 4 \t 1)$  $10$  example 1 and the control of the control of the control of the control of the control of the control of the control of the control of the control of the control of the control of the control of the control of the con  $10 \hspace{1.5cm} 2 \hspace{1.5cm} 1$  $($  ( $)$   $)$   $2$  $2$  $2 \t 1011 \t 0011$  : 1011 +) 0 0 1 1 1110 1. 1 1 1  $(10)$   $)2$  1 0  $1$ 2.  $2 \t 1 \t 1 \t 1$   $1 \t (10)$ 3  $2 \t 1 \t 1$  $3. \t 3 \t 0 \t 0 \t 1 \t (10)$ 1  $3 \t 1$ 4.  $4 \t 1 \t 0 \t (10) \t 1$ 4  $1$  $10$  $10 \t 1 \t 10$   $1 \t 10$   $2 \t 1 \t 10$   $2 \t 1$ ) and the set of  $\Gamma$  $b_{n-1}b_{n-2}\ldots b_2b_1b_0$   $\times$  10 =  $\left(\sum^{n-1}$  $-1$  $i=0$  $b_i \times 2^i$  $\times 2 =$ n  $\sum$  $-1$  $i=0$  $(b_i \times 2^{i+1})$  $= 0 \times 2^0 + \sum$ n  $b_{i-1} \times 2^i = b_{n-1}b_{n-2} \dots b_2b_1b_00$ 

問題 3–1: (2 進数と 10 進数) 次の 2 進数を 10 問題 3–2: (2 進数の足し算) 次のような 2 進数ど うしの合計を 2 進数で求めよ。足される 2 進数と足 された 2 進数をそれぞれ 10 進数に直し、10 進数でも • 111 • 1001 • 1001 + 1100 • 1100 • 1100 + 10101 • 10101 • 100001 + 100001• 100001 • 1000010 

 $i=1$ 

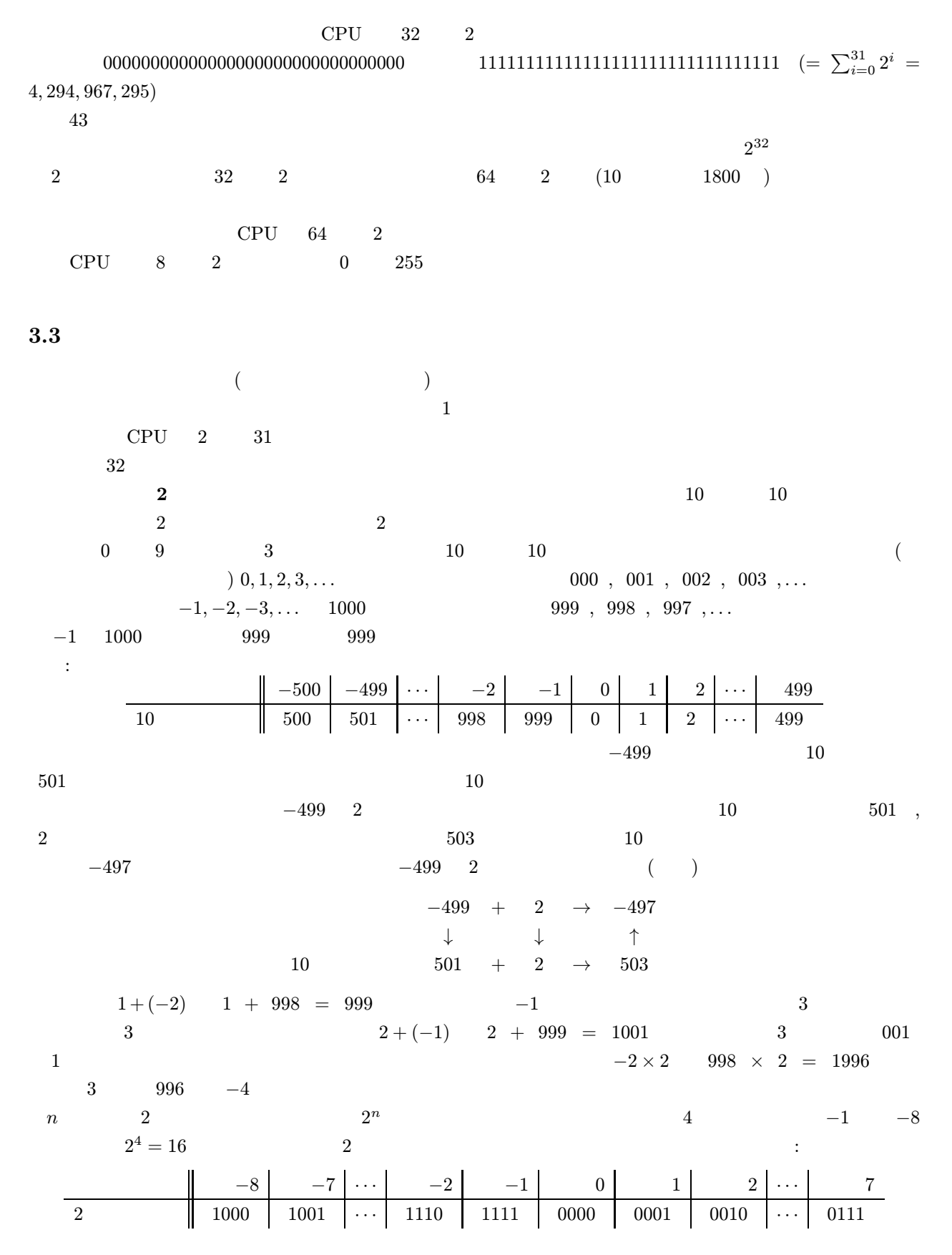

この場合もやはり、2 の補数表現によって表わされた数を、??で示したような正の整数の表現だと思って計算  $-7+2 \rightarrow 1001 + 0010 = 1011 \rightarrow -5$  $2$  CPU  $\qquad$  $3-3:$  (eq. ) eq. (eq. ) control (eq. 1 control (eq. 1 control 1  $\sim$  1 control 1  $\sim$  $4 \t 0101 \t 101 \t (5) \t 1101 \t (101)$  $-5)$  0101 1101  $4$  $3.4$  $\sim$  1  $2(10-10)$  $100$  (  $\frac{1}{2}$  2  $\frac{2^n}{2^n}$  $2^8 = 256$   $1/256$  $\epsilon$  $\rightarrow$  $2.9979 \times 10^8$  2  $2.9979 \times 10^8$  10  $1.00011101111001101110110 \times 2 \frac{10011011}{127}$  $01001101100011101111001101110110 \eqno($  $2 \t 0.1 \t 10 \t 2^{-1} = 0.5$  )  $4\overline{ }$  $\begin{array}{cccccccccccccc} 1 & 1 & & & & & \text{A} & 65 & \text{D} & 68 & \text{z} & 122 \end{array}$ これらの点を開発している。<br>これらの点を開発しておく: 1990年に用語を実現するために用語を実現するために  $\bullet$   $\bullet$  $\gamma$ •  $1 \t1$  $1234$  and  $1234$ 

•  $\bullet$ 

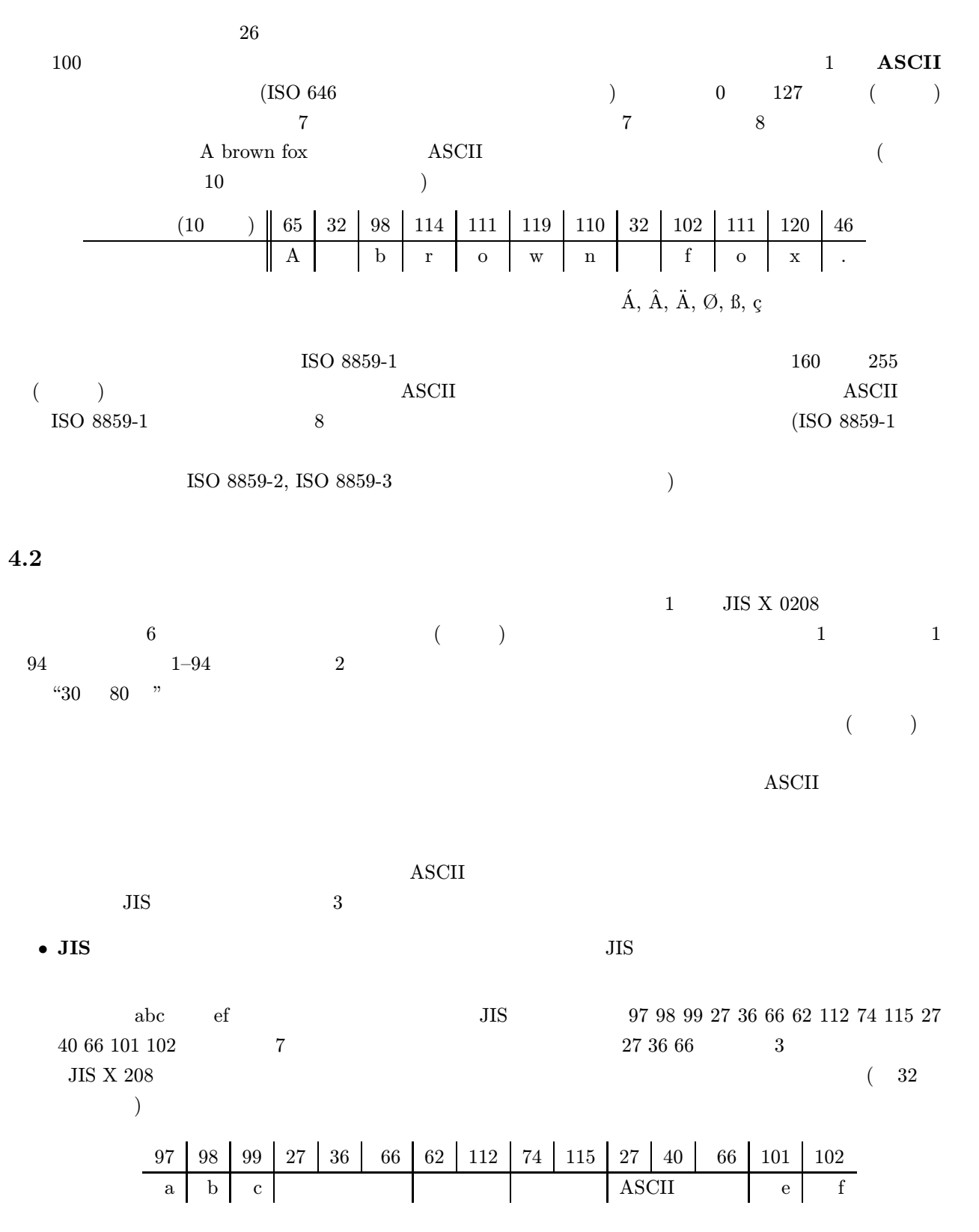

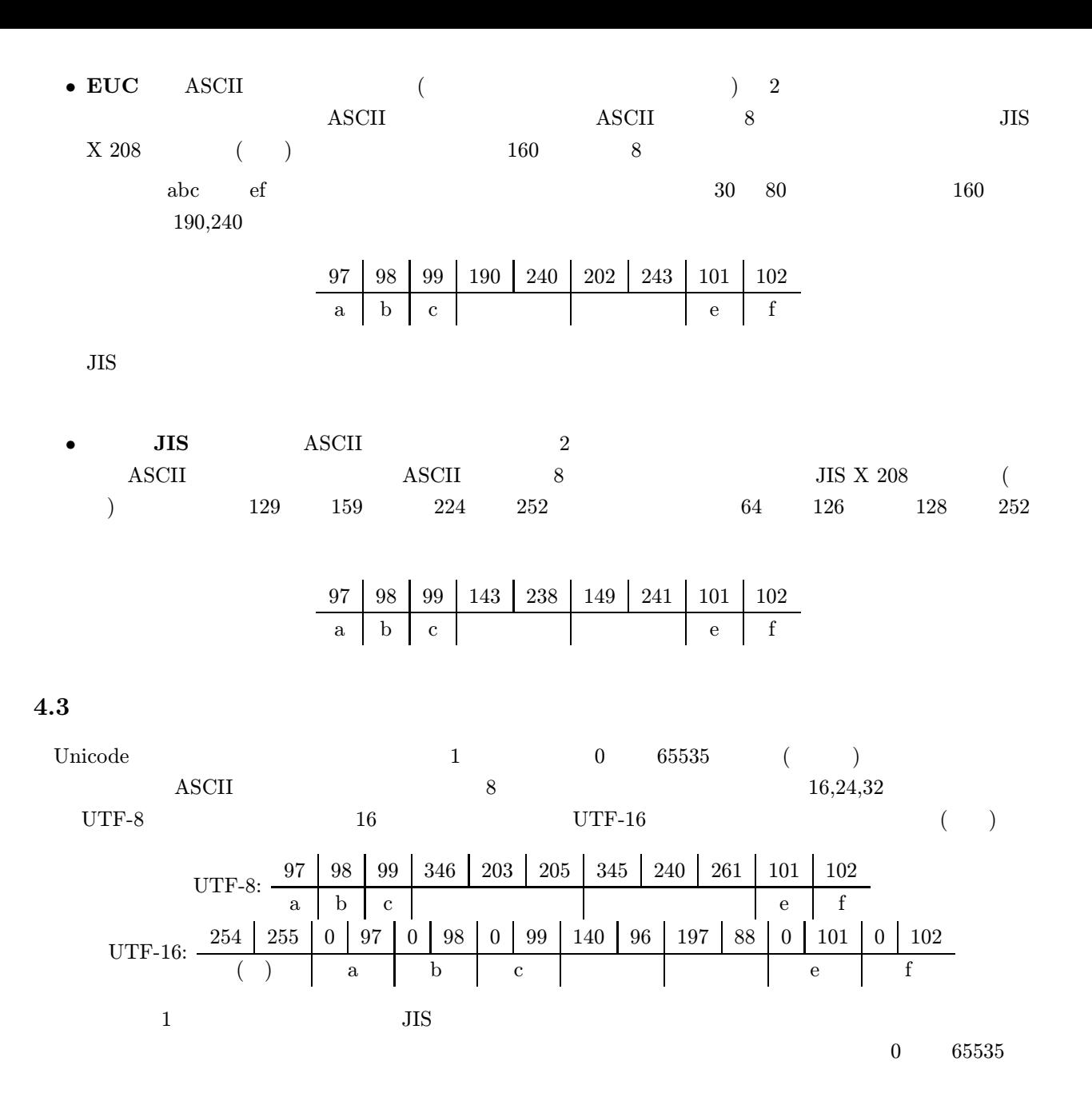

Unicode

## $5$  :

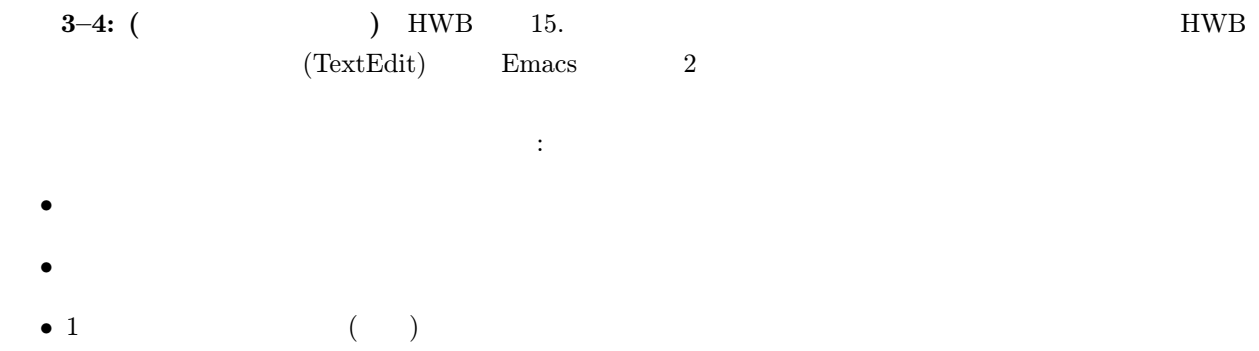

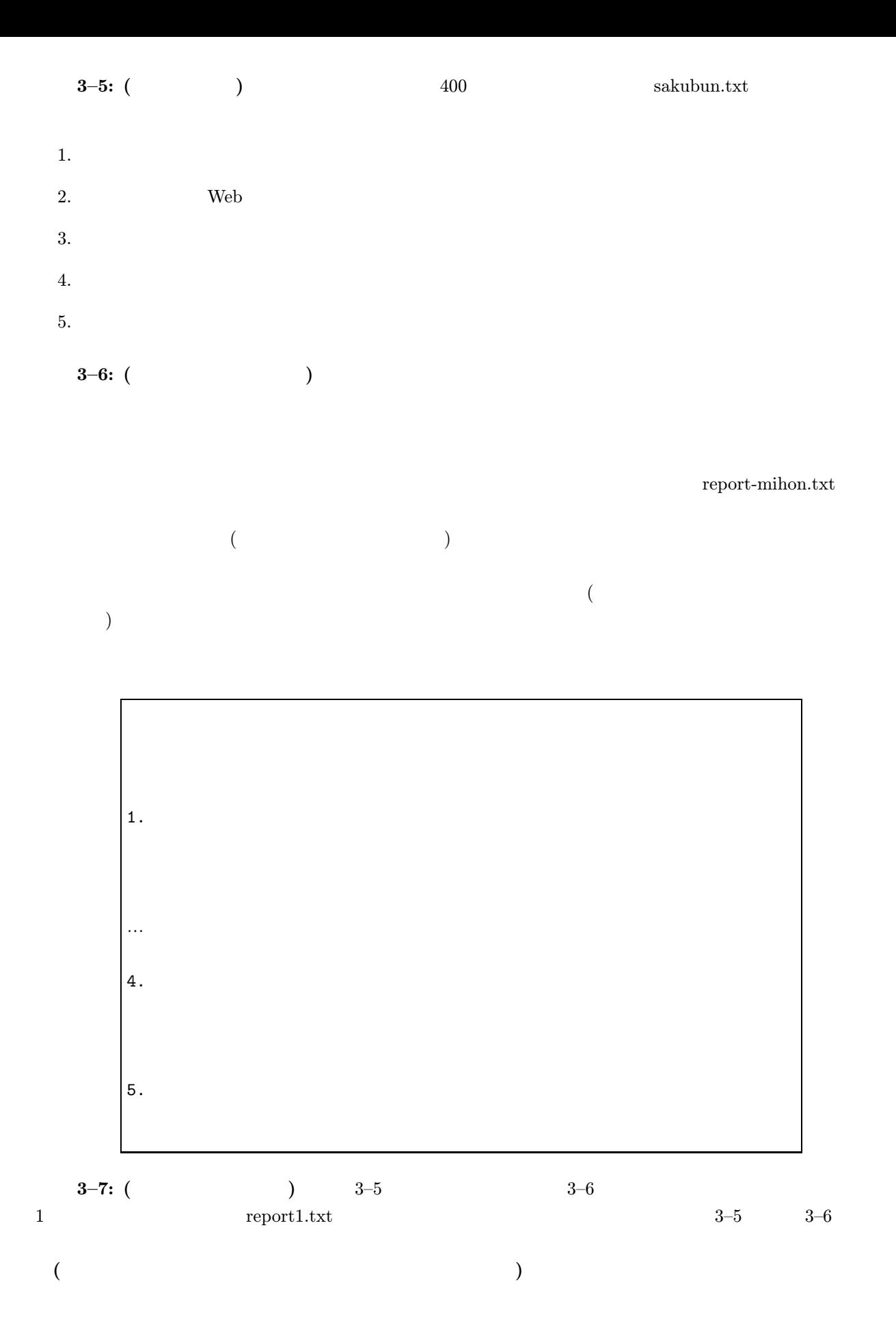